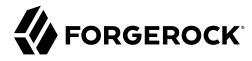

## **Monitoring Guide**

/ForgeRock Identity Management 7

Latest update: 7.0.4

ForgeRock AS. 201 Mission St., Suite 2900 San Francisco, CA 94105, USA +1 415-599-1100 (US)

www.forgerock.com

## Copyright © 2011-2020 ForgeRock AS.

### Abstract

Guide to configuring ForgeRock® Identity Management server logs and monitoring metrics.

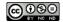

This work is licensed under the Creative Commons Attribution-NonCommercial-NoDerivs 3.0 Unported License.

To view a copy of this license, visit https://creativecommons.org/licenses/by-nc-nd/3.0/ or send a letter to Creative Commons, 444 Castro Street, Suite 900, Mountain View, California, 94041, USA.

ForgeRock® and ForgeRock Identity Platform™ are trademarks of ForgeRock Inc. or its subsidiaries in the U.S. and in other countries. Trademarks are the property of their respective owner

UNLESS OTHERWISE MUTUALLY AGREED BY THE PARTIES IN WRITING, LICENSOR OFFERS THE WORK AS-IS AND MAKES NO REPRESENTATIONS OR WARRANTIES OF ANY KIND CONCERNING THE WORK, EXPRESS, IMPLIED, STATUTORY OR OTHERWISE, INCLUDING, WITHOUT LIMITATION, WARRANTIES OF TITLE, MERCHANTABILITY, FITNESS FOR A PARTICULAR PURPOSE, NONINFRINGEMENT, OR THE ABSENCE OF LATENT OR OTHER DEFECTS, ACCURACY, OR THE PRESENCE OF ABSENCE OF FROMS, WHETHER OR NOT DISCOVERABLE. SOME JURISDICTIONS DO NOT ALLOW THE EXCLUSION OF IMPLIED WARRANTIES, SO SUCH EXCLUSION MAY NOT APPLY TO YOU.

EXCEPT TO THE EXTENT REQUIRED BY APPLICABLE LAW, IN NO EVENT WILL LICENSOR BE LIABLE TO YOU ON ANY LEGAL THEORY FOR ANY SPECIAL, INCIDENTAL, CONSEQUENTIAL, PUNITIVE OR EXEMPLARY DAMAGES ARISING OUT OF THIS LICENSE OR THE USE OF THE WORK, EVEN IF LICENSOR HAS BEEN ADVISED OF THE POSSIBILITY OF SUCH DAMAGES.

DoinVa Font

Bitstream Vera Fonts Copyright

Copyright (c) 2003 by Bitstream, Inc. All Rights Reserved. Bitstream Vera is a trademark of Bitstream, Inc.

Permission is hereby granted, free of charge, to any person obtaining a copy of the fonts accompanying this license ("Fonts") and associated documentation files (the "Font Software"), to reproduce and distribute the Font Software, including without limitation the rights to use, copy, merge, publish, distribute, and/or sell copies of the Font Software, and to permit persons to whom the Font Software is furnished to do so, subject to the following conditions:

The above copyright and trademark notices and this permission notice shall be included in all copies of one or more of the Font Software typefaces

The Font Software may be modified, altered, or added to, and in particular the designs of glyphs or characters in the Fonts may be modified and additional glyphs or characters may be added to the Fonts, only if the fonts are renamed to names not containing either the words "Bitstream" or the word "Vera".

This License becomes null and void to the extent applicable to Fonts or Font Software that has been modified and is distributed under the "Bitstream Vera" names.

The Font Software may be sold as part of a larger software package but no copy of one or more of the Font Software typefaces may be sold by itself.

THE FONT SOFTWARE IS PROVIDED "AS IS", WITHOUT WARRANTY OF ANY KIND, EXPRESS OR IMPLIED, INCLUDING BUT NOT LIMITED TO ANY WARRANTIES OF MERCHANTABILITY, FITNESS FOR A PARTICULAR PURPOSE AND NONINFRINGEMENT OF COPYRIGHT, PATENT, TRADEMARK, OR OTHER RIGHT. IN NO EVENT SHALL BITSTREAM OR THE GNOME FOUNDATION BE LIABLE FOR ANY CLAIM, DAMAGES OR OTHER LIABILITY, INCLUDING ANY GENERAL, SPECIAL, INDIRECT, INCIDENTAL, OR CONSEQUENTIAL DAMAGES, WHETHER IN AN ACTION OF CONTRACT, TORT OR OTHERWISE, ARISING FROM, OUT OF THE USE OR INABILITY TO USE THE FONT SOFTWARE.

Except as contained in this notice, the names of Gnome, the Gnome Foundation, and Bitstream Inc., shall not be used in advertising or otherwise to promote the sale, use or other dealings in this Font Software without prior written authorization from the Gnome Foundation or Bitstream Inc., respectively. For further information, contact: fonts at gnome dot org.

Arey Fonts Convright

Copyright (c) 2006 by Tavmjong Bah. All Rights Reserved.

Permission is hereby granted, free of charge, to any person obtaining a copy of the fonts accompanying this license ("Fonts") and associated documentation files (the "Font Software"), to reproduce and distribute the modifications to the Bistream Vera Font Software, including without limitation the rights to use, copy, merge, publish, distribute, and/or sell copies of the Font Software, and to permit persons to whom the Font Software is furnished to do so, subject to the following conditions:

The above copyright and trademark notices and this permission notice shall be included in all copies of one or more of the Font Software typefaces

The Font Software may be modified, altered, or added to, and in particular the designs of glyphs or characters in the Fonts may be modified and additional glyphs or characters may be added to the Fonts, only if the fonts are renamed to names not containing either the words "Tavmjong Bah" or the word "Arev".

This License becomes null and void to the extent applicable to Fonts or Font Software that has been modified and is distributed under the "Tavmjong Bah Arev" names.

The Font Software may be sold as part of a larger software package but no copy of one or more of the Font Software typefaces may be sold by itself.

THE FONT SOFTWARE IS PROVIDED "AS IS", WITHOUT WARRANTY OF ANY KIND, EXPRESS OR IMPLIED, INCLUDING BUT NOT LIMITED TO ANY WARRANTIES OF MERCHANTABILITY, FITNESS FOR A PARTICULAR PURPOSE AND NONINFRINGEMENT OF COPYRIGHT, PATENT, TRADEMARK, OR OTHER RIGHT. IN NO EVENT SHALL TAVAJONG BAH BE LIABLE FOR ANY CLAIM, DAMAGES OR OTHER LIABILITY, INCLUDING ANY GENERAL, SPECIAL, INDIRECT, INCIDENTAL, OR CONSEQUENTIAL DAMAGES, WHETHER IN AN ACTION OF CONTRACT, TORT OR OTHERWISE, ARISING FROM, OUT OF THE USE OR INABILITY TO USE THE FONT SOFTWARE OR FROM OTHER DEALINGS IN THE FONT SOFTWARE.

Except as contained in this notice, the name of Tavmjong Bah shall not be used in advertising or otherwise to promote the sale, use or other dealings in this Font Software without prior written authorization from Tavmjong Bah. For further information, contact: tavmjong @ free . fr.

FontAwesome Copyright

Copyright (c) 2017 by Dave Gandy, https://fontawesome.com/,

 $This \ Font \ Software \ is \ licensed \ under \ the \ SIL \ Open \ Font \ License, \ Version \ 1.1. \ See \ https://opensource.org/licenses/OFL-1.1.$ 

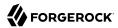

## **Table of Contents**

| Overview                                | įν |
|-----------------------------------------|----|
| 1. Configure Server Logs                | 1  |
| 2. Set up Monitoring                    | 5  |
| Monitoring With the Dropwizard Widget   | 5  |
| Monitoring With the Prometheus Endpoint | 6  |
| 3. Metrics Reference                    | 9  |
| API Metrics                             | 10 |
| Prometheus Metrics                      | 17 |
| IDM Glossary                            | 25 |

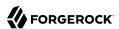

## **Overview**

This guide covers server logging, monitoring, and metrics.

## **Ouick Start**

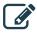

Server Logs

Manage and read server logs.

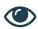

Monitoring

Set up systems to monitor IDM.

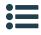

Metrics

Find reference information for monitoring metrics.

ForgeRock Identity Platform™ serves as the basis for our simple and comprehensive Identity and Access Management solution. We help our customers deepen their relationships with their customers, and improve the productivity and connectivity of their employees and partners. For more information about ForgeRock and about the platform, see https://www.forgerock.com.

The ForgeRock Common REST API works across the platform to provide common ways to access web resources and collections of resources.

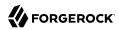

# Chapter 1 Configure Server Logs

Server logging is not the same as auditing. Auditing logs activity on the IDM system, such as access, and synchronization. Server logging records information about the internal workings of IDM, like system messages, error reporting, service loading, or startup and shutdown messaging.

Server logging is configured in your project's <a href="conf/logging.properties">conf/logging.properties</a> file. Changes to logging settings require a server restart before they take effect. Alternatively, use JMX via jconsole to change the logging settings. In this case, changes take effect without restarting the server.

+ Specify Where Messages Are Logged

The way in which messages are logged is set in the handlers property in the logging properties file. This property has the following value by default:

handlers=java.util.logging.FileHandler, java.util.logging.ConsoleHandler

Two handlers are listed by default:

- FileHandler writes formatted log records to a single file or to a set of rotating log files. By default, log files are written to logs/openidm\*.log files.
- ConsoleHandler writes formatted logs to System.err.

Additional log message handlers are listed in the logging properties file.

## + Set the Log Message Format

IDM supports the two default log formatters included with Java. These are set in the conf/
logging.properties file:

- java.util.logging.SimpleFormatter.format outputs a text log file that is human-readable. This formatter is used by default.
- java.util.logging.XMLFormatter outputs logs as XML, for use in logging software that can read XML logs.

IDM extends the Java SimpleFormatter with the following formatting options:

• org.forgerock.openidm.logger.SanitizedThreadIdLogFormatter

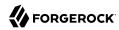

This is the default formatter for console and file logging. It extends the SimpleFormatter to include the thread ID of the thread that generated each message. The thread ID helps with debugging when reviewing the logs.

In the following example log excerpt, the thread ID is [19]:

```
[19] May 23, 2018 10:30:26.959 AM org.forgerock.openidm.repo.opendj.impl.Activator start INFO: Registered bootstrap repository service [19] May 23, 2018 10:30:26.960 AM org.forgerock.openidm.repo.opendj.impl.Activator start INFO: DS bundle started
```

The SanitizedThreadIdLogFormatter also encodes all control characters (such as newline characters) using URL-encoding, to protect against log forgery. Control characters in stack traces are not encoded.

• org.forgerock.openidm.logger.ThreadIdLogFormatter

Similar to the SanitizedThreadIdLogFormatter, but does not encode control characters. If you do not want to encode control characters in file and console log messages, change the file and console handlers in conf/logging.properties as follows:

```
java.util.logging. File Handler.formatter = org.forgerock.openidm.logger. Thread Id Log Formatter = org.forgerock.openidm.logger. Thread Id Log Formatter = org.forgerock.openidm.logger. Thread Id Log Formatter = org.forgerock.openidm.logger. Thread Id Log Formatter = org.forgerock.openidm.logger. Thread Id Log Formatter = org.forgerock.openidm.logger. Thread Id Log Formatter = org.forgerock.openidm.logger. Thread Id Log Formatter = org.forgerock.openidm.logger. Thread Id Log Formatter = org.forgerock.openidm.logger. Thread Id Log Formatter = org.forgerock.openidm.logger. Thread Id Log Formatter = org.forgerock.openidm.logger. Thread Id Log Formatter = org.forgerock.openidm.logger. Thread Id Log Formatter = org.forgerock.openidm.logger.openidm.loggerock.openidm.loggerock.ope
```

```
java.util.logging. Console Handler. for matter = org. for gerock. openidm.logger. Thread IdLog Formatter = org. for gerock. openidm.logger. Thread IdLog Formatter = org. for gerock. Openidm.logger. Thread IdLog Formatter = org. for gerock. Openidm.logger. Thread IdLog Formatter = org. for gerock. Openidm.logger. Thread IdLog Formatter = org. for gerock. Openidm.logger. Thread IdLog Formatter = org. for gerock. Openidm.logger. Thread IdLog Formatter = org. for gerock. Openidm.logger. Thread Idlog Formatter = org. for gerock. Openidm.logger. Thread Idlog Formatter = org. for gerock. Openidm.logger. Thread Idlog Formatter = org. for gerock. Openidm.logger. Thread Idlog Formatter = org. for gerock. Openidm.logger. Thread Idlog Formatter = org. for gerock. Openidm.logger. Thread Idlog Formatter = org. for gerock. Openidm.logger. Thread Idlog Formatter = org. for gerock. Openidm.logger. Thread Idlog Formatter = org. for gerock. Openidm.logger. Openidm.logger. Open
```

The SimpleFormatter (and, by extension, the SanitizedThreadIdLogFormatter and ThreadIdLogFormatter) lets you customize what information to include in log messages, and how this information is laid out. By default, log messages include the date, time (down to the millisecond), log level, source of the message, and the message sent (including exceptions). To change the defaults, adjust the value of java.util.logging.SimpleFormatter.format in your conf/logging.properties file. For more information on how to customize the log message format, see the related Java documentation.

## + Set the Logging Level

By default, IDM logs messages at the INFO level. This logging level is specified with the following global property in conf/logging.properties:

```
.level=INF0
```

You can specify different separate logging levels for individual server features which override the global logging level. Set the log level, per package to one of the following:

```
SEVERE (highest value)
WARNING
INFO
CONFIG
FINE
FINER
FINER
FINEST (lowest value)
```

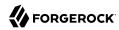

For example, the following setting decreases the messages logged by the embedded PostgreSQL database:

```
# reduce the logging of embedded postgres since it is very verbose
ru.yandex.qatools.embed.postgresql.level = SEVERE
```

Set the log level to OFF to disable logging completely (see in Disable Logs), or to ALL to capture all possible log messages.

If you use logger functions in your JavaScript scripts, set the log level for the scripts as follows:

```
org.forgerock.openidm.script.javascript.JavaScript.level=level
```

You can override the log level settings, per script, with the following setting:

```
org.forgerock.openidm.script.javascript.JavaScript.script-name.level
```

For more information about using <u>logger</u> functions in scripts, see "Log Functions" in the *Scripting Guide*.

### **Important**

It is strongly recommended that you do *not* log messages at the **FINE** or **FINEST** levels in a production environment. Although these levels are useful for debugging issues in a test environment, they can result in accidental exposure of sensitive data. For example, a password change patch request can expose the updated password in the Jetty logs.

## + Configure Log File Rotation

Log files are rotated when the size reaches 5 MB, and IDM retains up to 5 files. All system and custom log messages are also written to these files. You can modify these limits in the following properties in the <a href="https://logging.properties">logging.properties</a> file for your project:

```
# Limiting size of output file in bytes:
java.util.logging.FileHandler.limit = 5242880

# Number of output files to cycle through, by appending an
# integer to the base file name:
java.util.logging.FileHandler.count = 5
```

#### Note

There is currently no logging.properties setting for time-based rotation of server log files. However, on UNIX systems you can use the logrotate command to schedule server log rotation at a regular interval. For more information, see the logrotate man page.

### + Disable Logs

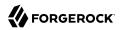

If required, you can also disable logs. For example, to disable ConsoleHandler logging, make the following changes in your project's conf/logging.properties file before you start IDM.

Set java.util.logging.ConsoleHandler.level = OFF, and comment out other references to ConsoleHandler, as shown in the following excerpt:

```
# ConsoleHandler: A simple handler for writing formatted records to System.err
#handlers=java.util.logging.FileHandler, java.util.logging.ConsoleHandler
handlers=java.util.logging.FileHandler
...
# --- ConsoleHandler ---
# Default: java.util.logging.ConsoleHandler.level = INFO
java.util.logging.ConsoleHandler.level = 0FF
#java.util.logging.ConsoleHandler.formatter = ...
#java.util.logging.ConsoleHandler.filter=...
```

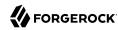

# Set up Monitoring

IDM includes the following tools for monitoring metrics:

- A Dropwizard dashboard widget, for viewing metrics within IDM.
- A Prometheus endpoint, for viewing metrics through external resources such as Prometheus and Grafana.

The tool that you choose will depend on the metrics you monitor and on what you plan to use the metrics for.

IDM does not gather metrics by default. To enable metrics gathering, open conf/metrics.json and set the enabled property to true.

To verify that metrics are successfully enabled, run:

```
curl \
   --header "X-OpenIDM-Username: openidm-admin" \
   --header "X-OpenIDM-Password: openidm-admin" \
   --header "Accept-API-Version: resource=1.0" \
   --request GET \
   'http://localhost:8080/openidm/metrics/api?_queryFilter=true'
```

If you have enabled metrics, this command returns information about the metrics that are being collected. Otherwise, the command returns a bad request response.

Metrics are reported only after they have been triggered by activity in IDM, such as a reconciliation.

For a list of available metrics, see "Metrics Reference".

## Monitoring With the Dropwizard Widget

The Dropwizard widget creates a graph of metrics based on server activity. Locate the Dropwizard widget as follows:

- 1. Navigate to a dashboard in the Admin UI.
- 2. Select Add Widget, then select Dropwizard Table with Graph from the list of available widgets.

The Dropwizard widget is useful for lightweight, live monitoring of IDM, however, it has a few limitations:

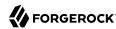

- The graphs created by the widget do not persist; they are restarted if you reload or navigate away from the page.
- The widget only works with time-based metrics (other forms of metrics are not displayed in the widget).

## Monitoring With the Prometheus Endpoint

Prometheus is a third-party tool used for gathering and processing monitoring data. Prometheus uses the <code>openidm/metrics/prometheus</code> endpoint to gather information. This endpoint is protected by a basic authentication filter, using the following credentials, set in the <code>resolver/boot.properties</code> file:

```
openidm.prometheus.username
openidm.prometheus.password=password
```

This section describes how to install Prometheus and Grafana to collect IDM metrics. These third-party tools are *not* supported by ForgeRock. For more information running Prometheus, see the Prometheus documentation.

+ Configure Prometheus

You must configure Prometheus using a prometheus.yml configuration file. For more information, see the Prometheus configuration documentation. An example prometheus.yml file would be:

```
global:
  scrape interval: 15s
  external labels:
    monitor: 'my prometheus'
# https://prometheus.io/docs/operating/configuration/#scrape config
scrape configs:
  - job_name: 'openidm'
    scrape interval: 15s
    scrape_timeout: 5s
    metrics path: 'openidm/metrics/prometheus'
    scheme: http
    basic auth:
      username: 'prometheus'
      password: 'prometheus'
    static configs:
      - targets: ['localhost:8080']
```

This example configures Prometheus to poll the IDM endpoint every 5 seconds (<a href="scrape\_interval:5s">scrape\_interval:5s</a>), receiving metrics in a plain text format (<a href="fields:['text']">fields:['text']</a> and <a href="mimeType:['text/plain;version=0.0.4']</a>). For more information about reporting formats, see the Prometheus documentation on Exposition Formats. Use <a href="curl">curl</a> to validate that this configuration returns the expected results:

```
curl \
--user prometheus:prometheus \
--header "Accept-API-Version: resource=1.0" \
--request GET \
'http://localhost:8080/openidm/metrics/prometheus'
```

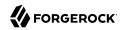

Start Prometheus with your prometheus.yml configuration file by running:

prometheus --config.file=/path/to/prometheus.yml

You can confirm that Prometheus is gathering data from IDM by navigating to the Prometheus monitoring page (by default, http://localhost:9090).

## + Configure Grafana

Prometheus lets you monitor and process information provided by IDM. If you need deeper analytics, you can use tools such as Grafana to create customized charts and graphs based on Prometheus data. For information on installing and running Grafana, see the Grafana website.

### Tip

The default username and password for Grafana is admin and admin.

To set up a Grafana dashboard with IDM metrics using Prometheus, add your Prometheus installation to Grafana, as a data source. Select Configuration > Data Sources from the left navigation panel in Grafana, then select Add Data Source.

Complete the options on the Add Data Source screen. The options in this list match the settings in the monitoring dashboard json file.

- 1. Give your data source a name, in this case, ForgeRockIDM.
- 2. Select Prometheus as the type.
- Set the URL (by default, http://localhost:9090).
- 4. Set Access to proxy.
- 5. Enable Basic Auth.
- 6. Set a username and password of prometheus and prometheus.
- 7. Select Save & then Test Connection. If the configuration succeeds, you'll see the following message: "Data source is working."

When Prometheus has been set up as a data source in Grafana, you can create a dashboard with IDM metrics. Create a dashboard in one of the following ways:

- Download the Monitoring Dashboard Samples from the ForgeRock BackStage download site. Find monitoring.dashboard.json in the downloaded .zip file. In the Grafana administrative screen, select Home > Import and import the noted file.
- • Select Create > Dashboard.
  - · Select Graph.

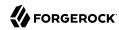

• Select Panel Title > Edit.

Enter the metrics you want to display (which will be available in autocomplete as you type), or build more complex queries using the Prometheus query language.

To display a Grafana chart directly in IDM, create a new dashboard in the Admin UI. Configure the dashboard to be an Embedded URL and set the URL to your Grafana installation (http://localhost:3000 by default).

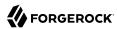

# Chapter 3 Metrics Reference

IDM exposes a number of metrics. Metrics are categorized as follows:

#### **Timers**

Timers provide a histogram of the duration of an event, along with a measure of the rate of occurrences. Timers can be monitored using the Dropwizard dashboard widget and the IDM Prometheus endpoint. Durations in timers are measured in milliseconds. Rates are reported in number of calls per second. The following example shows a Timer metric:

```
" id": "sync.source.perform-action",
"count": 2,
"max": 371.53391,
"mean": 370.1752705.
"min": 368.816631,
"p50": 371.53391,
"p75": 371.53391,
"p95": 371.53391,
"p98": 371.53391,
"p99": 371.53391,
"p999": 371.53391,
"stddev": 1.3586395,
"m15_rate": 0.393388581528647,
"m1 rate": 0.311520313228562,
"m5_rate": 0.3804917698002856,
"mean rate": 0.08572717156016606,
"duration_units": "milliseconds",
"rate units": "calls/second",
"total": 740.350541,
_type": "timer"
```

#### **Summaries**

Summaries are similar to Timers in that they measure a distribution of events. However, Summaries record values that aren't units of time, such as user login counts. Summaries cannot be graphed in the Dropwizard dashboard widget, but are available through the Prometheus endpoint, and by querying the <code>openidm/metrics/api</code> endpoint directly. The following example shows a Summary metric:

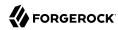

```
{
    "_id": "audit.recon",
    "m15_rate": 0.786777163057294,
    "m1_rate": 0.623040626457124,
    "m5_rate": 0.7609835396005712,
    "mean_rate": 0.16977218861919927,
    "units": "events/second",
    "total": 4,
    "count": 4,
    "_type": "summary"
}
```

Also see "Set up Monitoring".

All metrics are available at both the openidm/metrics/api and openidm/metrics/prometheus endpoints. The actual metric names can vary, depending on the endpoint used.

## **API Metrics**

Metrics accessed at the api endpoint (such as those consumed by the Dropwizard dashboard widget) use dot notation for their metric names; for example, recon.target-phase. The following table lists the API metrics available in IDM:

## API Metrics Available in IDM

| API Metric Name                                                    | Туре    | Description                                                                                                    |
|--------------------------------------------------------------------|---------|----------------------------------------------------------------------------------------------------|
| audit.audit-topic                                                  | Summary | Count of all audit events generated of a given topic type.                                                                                |
| field.augmentation.edge                                            | Timer   | Rate of reading response objects, to fulfill the <u>_fields</u> requested (when the fields were not populated by the initial repo query). |
| field.augmentation.vertex                                          | Timer   | Rate of reading response objects, to fulfill the <u>_fields</u> requested (when the fields were not populated by the initial repo query). |
| filter.filter-type.action.script-name                              | Timer   | Rate at which filter scripts are executed, per action. Monitors scripted filters and delegated admin.                                     |
| <pre>icf.system-identifier.objectClass.query queryExpression</pre> | Timer   | Rate of ICF query executions with queryExpression, and time taken to perform this operation.                                              |
| <pre>icf.system-identifier.objectClass.queryqueryFilter</pre>      | Timer   | Rate of ICF query executions with queryFilter, and time taken to perform this operation.                                                  |

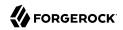

| API Metric Name                                                                          | Туре  | Description                                                                                                    |
|------------------------------------------------------------------------------------------|-------|----------------------------------------------------------------------------------------------------|
| <pre>icf.system-identifier.objectClass.query queryId.queryId</pre>                       | Timer | Rate of ICF query executions with queryId, and time taken to perform this operation.                                                                                                    |
| <pre>icf.system-identifier.objectClass.queryUNKNOWN</pre>                                | Timer | Rate of ICF query executions when the query type is UNKNOWN, and time taken to perform this operation.                                                                                         |
| <pre>internal.managed-object.operation</pre>                                             | Timer | Rate of operations on internal objects.                                                                                                    |
| <pre>internal.managed-object.relationship. fetch-relationship-fields</pre>               | Timer | Rate of fetch operations of relationship fields for internal objects.                                                                                                    |
| <pre>internal.managed-object.relationship.get-<br/>relationship-value-for-resource</pre> | Timer | Query rate on relationship values for internal objects.                                                                                                    |
| <pre>internal.managed-object.script.script- name</pre>                                   | Timer | Rate of script executions on internal object.                                                                                                    |
| <pre>internal.managed-object.relationship. validate-relationship-fields</pre>            | Timer | Rate of validate operations of relationship fields for internal objects.                                                                                                    |
| managed.field.augmentation                                                               | Timer | Rate of responses requiring field augmentation. When the repository cannot retrieve all data in a single call, IDM performs additional read operations to complete (augment) the missing data. |
| managed.managed-object.operation                                                         | Timer | Rate of operations on a managed object.                                                                                                    |
| <pre>managed.managed-object.relationship. fetch-relationship-fields</pre>                | Timer | Rate of fetches of relationship fields of a managed object.                                                                                                    |
| <pre>managed.managed-object.relationship.get-<br/>relationship-value-for-resource</pre>  | Timer | Rate of queries to get relationship values for a resource on a managed object.                                                                                                    |
| <pre>managed.managed-object.relationship. validate-relationship-fields</pre>             | Timer | Rate of validations of relationship fields of a managed object.                                                                                                    |
| managed.managed-object.script.script-name                                                | Timer | Rate of executions of a script on a managed object.                                                                                                    |
| <pre>managed.object.handle-temporal- constraints-on-create</pre>                         | Timer | Latency of enforcing temporal constraints on role objects during object creation.                                                                                                    |
| <pre>managed.object.handle-temporal- constraints-on-delete</pre>                         | Timer | Latency of enforcing temporal constraints on role objects during object deletion.                                                                                                    |
| managed.object.handle-temporal-<br>constraints-on-update                                 | Timer | Latency of enforcing temporal constraints on role objects during object update.                                                                                                    |
| managed.relationship.handle-temporal-<br>constraints-on-create                           | Timer | Latency of enforcing temporal constraints on relationship grants during edge creation.                                                                                                    |
| managed.relationship.handle-temporal-<br>constraints-on-delete                           | Timer | Latency of enforcing temporal constraints on relationship grants during edge deletion.                                                                                                    |

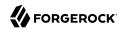

| API Metric Name                                                            | Туре  | Description                                                                                                    |
|----------------------------------------------------------------------------|-------|----------------------------------------------------------------------------------------------------|
| managed.relationship.handle-temporal-<br>constraints-on-update             | Timer | Latency of enforcing temporal constraints on relationship grants during edge update.                                                                                                    |
| <pre>managed.relationship.validate.read- relationship-endpoint-edges</pre> | Timer | Rate of reads on relationship endpoint edges for validation.                                                                                                    |
| <pre>null_array_filter.augmentationrequestType</pre>                       | Timer | Time spent in filter which maps non-<br>nullable, null-valued array fields to an<br>empty array. This filter is traversed for<br>all repo access relating to internal and<br>managed objects.                                                                |
| recon                                                                      | Timer | Rate of executions of a full reconciliation, and time taken to perform this operation.                                                                                                    |
| recon-assoc-entry.merged-query.merge-<br>results                           | Timer | Rate of merge operations after source and/or target objects have been retrieved during a merged query of recon association entries.                                                                                                    |
| recon-assoc-entry.merged-query.page-<br>assoc-entries                      | Timer | Rate of individual paged recon association entry queries during a merged query.  More than one page of entries might be requested to build a single page of merged results.                                                                                  |
| recon-assoc-entry.merged-query.query-<br>source                            | Timer | Rate of source object retrieval via query when merging source objects to recon association entries.                                                                                                    |
| recon-assoc-entry.merged-query.query-<br>target                            | Timer | Rate of target object retrieval via query when merging target objects to recon association entries.                                                                                                    |
| recon.association-persistence.recon-id-operation                           | Timer | The time taken to persist association data. The <i>operation</i> can be source, target, or amendsource, depending on whether data is being produced for a source-phase or target-phase recon association, or to amend the association for a specific source. |
| recon.id-queries-phase                                                     | Timer | Rate of executions of the id query phase of a reconciliation, and time taken to perform this operation.                                                                                                    |
| recon.source-phase                                                         | Timer | Rate of executions of the source phase of a reconciliation, and time taken to perform this operation.                                                                                                    |
| recon.source-phase.page                                                    | Timer | Rate of pagination executions of the source phase of a reconciliation, and time taken to perform this operation.                                                                                                    |

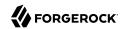

| API Metric Name                                                   | Туре  | Description                                                                                                    |
|-------------------------------------------------------------------|-------|----------------------------------------------------------------------------------------------------|
| recon.target-phase                                                | Timer | Rate of executions of the target phase of a reconciliation, and time taken to perform this operation.                                                                                                    |
| <pre>repo.jdbc.relationship.edge. execute.joinedToVertex</pre>    | Timer | Time (ms) spent running the Edge->Vertex relationship join query on the database and collecting the result set.                                                                                                    |
| repo.jdbc.relationship.execute                                    | Timer | Rate of relationship graph query execution times.                                                                                                    |
| repo.jdbc.relationship.process                                    | Timer | Rate of relationship graph query result processing times.                                                                                                    |
| repo.rawqueryId. <i>queryId</i>                                   | Timer | Rate of executions of a query with queryId at a repository level, and time taken to perform this operation.                                                                                                    |
| repo.repo-type.cache.<br>objecttypes.event.resource-mapping       | Count | Counts the usage statistics of the objecttypeid cache, which maps an object type to its objecttypeid. The expected count is a small number of misses (sometimes, only one) and the remainder of hits.                                                                                                    |
| repo.repo-typeget-connection                                      | Timer | Rate of retrievals of a repository connection.                                                                                                    |
| repo.repo-type.operation.action_name.<br>command.resource-mapping | Timer | Rate of actions to a repository datasource for a generic/explicit mapped table.                                                                                                    |
| repo.repo-type.operationadhoc-<br>expression.relationship         | Timer | Rate of filtered queries (using native query expressions) on the relationship table. This metric measures the time spent making the query (in ms), and the number of times the query is invoked.                                                                                                    |
| <pre>repo.repo-type.operationadhoc-filter. relationship</pre>     | Timer | Rate of filtered queries (using the queryFilter parameter) on the relationship table. This metric measures the time spent making the query (in ms), and the number of times the query is invoked.                                                                                                    |
| repo.repo-type.create_properties.<br>execute.resource-mapping     | Timer | Rate of execution time on the JDBC database for the create_properties operations. This operation is performed for every generic object create when it persists the searchable properties. The rate measured here does not include the time taken to obtain a connection to the database from the connection pool. The physical connections to the database have already been established inside the connection pool. |

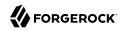

| API Metric Name                                                        | Туре  | Description                                                                                                    |
|------------------------------------------------------------------------|-------|----------------------------------------------------------------------------------------------------|
| repo.repo-type.operation. execute.resource-mapping                     | Timer | Rate of execution time on the JDBC database for CRUD operations. This rate does not include the time taken to obtain a connection to the database from the connection pool. The physical connections to the database have already been established inside the connection pool.                         |
| <pre>repo.repo-type.query.execute.resource- mapping[.queryType.]</pre> | Timer | Rate of execution time on the JDBC database for queries (either queryFilter or queryId). This rate does not include the time taken to obtain a connection to the database from the connection pool. The physical connections to the database have already been established inside the connection pool. |
| repo.repo-type.operation.relationship                                  | Timer | Rate of CRUDPAQ operations to a repository datasource for a generic/explicit/relationship mapped table.                                                                                                    |
| repo.repo-type.operation. relationship.stage.origin_type               | Timer | Time (ms) spent in the various phases to retrieve relationship expanded data referenced by queried objects.                                                                                                    |
| repo.repo-type.operation.resource-mapping                              | Timer | Rate of initiations of a CRUDPAQ operation to a repository datasource.                                                                                                    |
| router.path-name.action.action-type                                    | Timer | Rate of actions over the router, and time taken to perform this operation.                                                                                                    |
| router.path-name.create                                                | Timer | Rate of creates over the router, and time taken to perform this operation.                                                                                                    |
| router.path-name.delete                                                | Timer | Rate of deletes over the router, and time taken to perform this operation.                                                                                                    |
| router.path-name.patch                                                 | Timer | Rate of patches over the router, and time taken to perform this operation.                                                                                                    |
| router.path-name.query.queryExpression                                 | Timer | Rate of queries with queryExpression completed over the router, and time taken to perform this operation.                                                                                                    |
| router.path-name.query.queryFilter                                     | Timer | Rate of queries with queryFilter completed over the router, and time taken to perform this operation.                                                                                                    |
| router.path-name.read                                                  | Timer | Rate of reads over the router, and time taken to perform this operation.                                                                                                    |
| router.path-name.update                                                | Timer | Rate of updates over the router, and time taken to perform this operation.                                                                                                    |

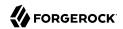

| API Metric Name                                                | Туре    | Description                                                                                                    |
|----------------------------------------------------------------|---------|----------------------------------------------------------------------------------------------------|
| scheduler.job-store.<br>repo.operation.scheduler-object        | Timer   | Time spent storing scheduled jobs in the repository.                                                                                                    |
| scheduler.type.operation                                       | Timer   | Execution rate of scheduler requests.                                                                                                    |
| script.script-name.request-type                                | Timer   | Rate of calls to a script and time taken to complete.                                                                                                    |
| selfservice.user.password.reset                                | Summary | Count of all successful user self-service password resets.                                                                                                    |
| selfservice.user.<br>registration.registration-type            | Summary | Count of all successful user self-service registrations by registration type.                                                                                                    |
| selfservice.user.<br>registration.registration-type.provider   | Summary | Count of all successful user self-service registrations by registration type and provider.                                                                                                    |
| sync.create-object                                             | Timer   | Rate of requests to create a target object, and time taken to perform the operation.                                                                                                    |
| sync.delete-target                                             | Timer   | Rate of requests to delete a target object, and time taken to perform the operation.                                                                                                    |
| sync.objectmapping.mapping-name                                | Timer   | Rate of configurations applied to a mapping.                                                                                                    |
| sync.queue.mapping-name.action.acquire                         | Timer   | Rate of acquisition of queued synchronization events from the queue.                                                                                                    |
| sync.queue.mapping-name.action.discard                         | Timer   | Rate of deletion of synchronization events from the queue.                                                                                                    |
| sync.queue.mapping-name.action.execution                       | Timer   | Rate at which queued synchronization operations are executed.                                                                                                    |
| sync.queue.mapping-name.action.failed                          | Summary | Number of queued synchronization operations that failed.                                                                                                    |
| <pre>sync.queue.mapping-name.action. precondition-failed</pre> | Summary | Number of queued synchronization events that were acquired by another node in the cluster.                                                                                                    |
| <pre>sync.queue.mapping-name.action.rejected- executions</pre> | Summary | Number of queued synchronization events that were rejected because the backing thread-pool queue was at full capacity and the thread-pool had already allocated its maximum configured number of threads. |
| sync.queue.mapping-name.action.release                         | Timer   | Rate at which queued synchronization events are released.                                                                                                    |
| <pre>sync.queue.mapping-name.action.release- for-retry</pre>   | Timer   | Times the release of queued synchronization events after a failure and before exceeding the retry count.                                                                                                  |
| sync.queue.mapping-name.action.submit                          | Timer   | Rate of insertion of synchronization events into the queue.                                                                                                    |

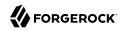

| API Metric Name                                                                                                    | Туре    | Description                                                                                                    |
|----------------------------------------------------------------------------------------------------|---------|----------------------------------------------------------------------------------------------------|
| <pre>sync.queue.mapping-name.poll-pending- events</pre>                                                                                    | Timer   | The latency involved in polling for synchronization events.                                                                                                    |
| sync.raw-read-object                                                                                                    | Timer   | Rate of reads of an object.                                                                                                    |
| sync.source.assess-situation                                                                                                    | Timer   | Rate of assessments of a synchronization situation.                                                                                                    |
| sync.source.correlate-target                                                                                                    | Timer   | Rate of correlations between a target and a given source, and time taken to perform this operation.                                                                                                    |
| sync.source.determine-action                                                                                                    | Timer   | Rate of determinations done on a synchronization action based on its current situation.                                                                                                    |
| sync.source.perform-action                                                                                                    | Timer   | Rate of completions of an action performed on a synchronization operation.                                                                                                    |
| sync.target.assess-situation                                                                                                    | Timer   | Rate of assessments of a target situation.                                                                                                    |
| sync.target.determine-action                                                                                                    | Timer   | Rate of determinations done on a target action based on its current situation.                                                                                                    |
| sync.target.perform-action                                                                                                    | Timer   | Rate of completions of an action performed on a target sync operation.                                                                                                    |
| sync.update-target                                                                                                    | Timer   | Rate of requests to update an object on the target, and the time taken to perform this operation.                                                                                                    |
| user.login.user-type                                                                                                    | Summary | Count of all successful logins by user type.                                                                                                    |
| user.login.user-type.provider                                                                                                    | Summary | Count of all successful logins by user type and provider.                                                                                                    |
| <pre>virtual-properties-from-relationships. not-found.virtual_properties.resource_ collection_relationship_field</pre>                     | Summary | Number of 404 responses encountered when querying the resource_collection/relationship_field specified in the traversal_depthX tag for the most recent X.                                                                                                    |
| <pre>virtual-properties-from-relationships. unsatisified-temp-constraint.virtual_ properties.resource_collection_ relationship_field</pre> | Summary | Number of edges skipped due to an unsatisfied temporal constraint on either the edge or the referred-to vertex. Encountered when querying the resource collection and relationship field at the traversal_depthX tag for the most recent X.                                                            |
| <pre>virtual-properties-from- relationships.virtual_ properties.resource_collection_ relationship_field</pre>                              | Timer   | Time spent traversing relationship fields to calculate the specified virtual properties. The managed objects linked to by the traversal relationship fields define a tree, whose root is the virtual property host. This object tree is traversed depth-first, with the traversal_depthX corresponding |

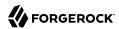

| API Metric Name | Туре | Description                                                                                                    |
|-----------------|------|----------------------------------------------------------------------------------------------------|
|                 |      | to the latency involved with each relationship traversal. Traversal_depth0 corresponds to the first relationship field traversed. Because the tree is traversed depth-first, traversal_depthX will subsume all of the traversal latencies for all traversal_depth Y, where Y>X. |

## **Prometheus Metrics**

Metrics accessed through the Prometheus endpoint are prepended with <a href="idm">idm</a> and use underscores between words, for example <a href="idm\_recon\_target\_phase\_seconds">idm\_recon\_target\_phase\_seconds</a>. The following table lists the Prometheus metrics available in IDM:

## Prometheus Metrics available in IDM

| <b>Prometheus Metric Name</b>                                                              | Туре     | Description                                                                                                    |
|--------------------------------------------------------------------------------------------|----------|----------------------------------------------------------------------------------------------------|
| <pre>idm_audit{audit_topic=audit-topic}</pre>                                              | Summary  | Count of all audit events generated of a given topic type.                                                                                |
| <pre>idm_field_augmentation{origin-type=edge}</pre>                                        | Timer    | Rate of reading response objects, to fulfill the <u>_fields</u> requested (when the fields were not populated by the initial repo query). |
| <pre>idm_field_augmentation{origin- type=vertex}</pre>                                     | Timer    | Rate of reading response objects, to fulfill the <u>_fields</u> requested (when the fields were not populated by the initial repo query). |
| <pre>idm_filter_seconds{action=action,filter_type type,script_name=script-name}</pre>      | ≓Jitber- | Rate at which filter scripts are executed, per action. Monitors scripted filters and delegated admin.                                     |
| <pre>idm_icf_system-identifier_objectClass_ queryqueryExpression_seconds</pre>             | Timer    | Rate of ICF query executions with queryExpression, and time taken to perform this operation.                                              |
| <pre>idm_icf_system-identifier_objectClass_ query_queryFilter_seconds</pre>                | Timer    | Rate of ICF query executions with queryFilter, and time taken to perform this operation.                                                  |
| <pre>idm_icf_system-identifier_objectClass_ query_queryId_queryId_seconds</pre>            | Timer    | Rate of ICF query executions with queryId, and time taken to perform this operation.                                                      |
| <pre>idm_icf_system-identifier_objectClass_ queryUNKNOWN_seconds</pre>                     | Timer    | Rate of ICF query executions when the query type is UNKNOWN, and time taken to perform this operation.                                    |
| <pre>idm_internal_managed-object_relationship_<br/>fetch_relationship_fields_seconds</pre> | Timer    | Rate of fetch operations of relationship fields for internal objects.                                                                     |

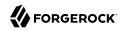

| <b>Prometheus Metric Name</b>                                                                     | Туре  | Description                                                                                                    |
|---------------------------------------------------------------------------------------------------|-------|----------------------------------------------------------------------------------------------------|
| <pre>idm_internal_managed-object_relationship_ get_relationship_value_for_resource_ seconds</pre> | Timer | Query rate on relationship values for internal objects.                                                                                                    |
| <pre>idm_internal_managed-object_relationship_ validate_relationship_fields_seconds</pre>         | Timer | Rate of validate operations of relationship fields for internal objects.                                                                                                    |
| <pre>idm_internal_managed-object_ script_script-name_seconds</pre>                                | Timer | Rate of script executions on internal objects.                                                                                                    |
| <pre>idm_internal_seconds{managed_ object=managed-object, operation=operation&gt;}</pre>          | Timer | Rate of operations on internal objects.                                                                                                    |
| <pre>idm_managed_field_augmentation_seconds</pre>                                                 | Timer | Rate of responses requiring field augmentation. When the repository is unable to retrieve all the data in a single call, IDM performs additional read operations to complete (augment) the missing data. |
| <pre>idm_managed_managed-object_relationship_ fetch_relationship_fields_seconds</pre>             | Timer | Rate of fetches of relationship fields of a managed object.                                                                                                    |
| <pre>idm_managed_managed-object_relationship_ get_relationship_value_for_resource_ seconds</pre>  | Timer | Rate of queries to get relationship values for a resource on a managed object.                                                                                                    |
| <pre>idm_managed_managed-object_relationship_ validate_relationship_fields_seconds</pre>          | Timer | Rate of validations of relationship fields of a managed object.                                                                                                    |
| <pre>idm_managed_managed-object_script_script- name_seconds</pre>                                 | Timer | Rate of executions of a script on a managed object.                                                                                                    |
| <pre>idm_managed_object_handle_temporal_ constraints_on_create</pre>                              | Timer | Latency of enforcing temporal constraints on role objects during object creation.                                                                                                    |
| <pre>idm_managed_object_handle_temporal_ constraints_on_delete</pre>                              | Timer | Latency of enforcing temporal constraints on role objects during object deletion.                                                                                                    |
| <pre>idm_managed_object_handle_temporal_ constraints_on_update</pre>                              | Timer | Latency of enforcing temporal constraints on role objects during object update.                                                                                                    |
| <pre>idm_managed_relationship_handle_temporal_ constraints_on_create</pre>                        | Timer | Latency of enforcing temporal constraints on relationship grants during edge creation.                                                                                                    |
| <pre>idm_managed_relationship_handle_temporal_ constraints_on_delete</pre>                        | Timer | Latency of enforcing temporal constraints on relationship grants during edge deletion.                                                                                                    |
| <pre>idm_managed_relationship_handle_temporal_ constraints_on_update</pre>                        | Timer | Latency of enforcing temporal constraints on relationship grants during edge update.                                                                                                    |
| <pre>idm_managed_relationship_validate_read_ relationship_endpoint_edges_seconds</pre>            | Timer | Rate of reads on relationship endpoint edges for validation.                                                                                                    |

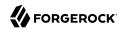

| <b>Prometheus Metric Name</b>                                                       | Туре  | Description                                                                                                    |
|-------------------------------------------------------------------------------------|-------|----------------------------------------------------------------------------------------------------|
| <pre>idm_managed_seconds{managed_ object=managed-object, operation=operation}</pre> | Timer | Rate of operations on a managed object.                                                                                                    |
| <pre>idm_null_array_filter. augmentationrequestType</pre>                           | Timer | Time spent in filter which maps non-<br>nullable, null-valued array fields to an<br>empty array. This filter is traversed for<br>all repo access relating to internal and<br>managed objects.                                                                |
| <pre>idm_recon-assoc-entry_merged-query_merge- results</pre>                        | Timer | Rate of merge operations after source and/or target objects have been retrieved during a merged query of recon association entries.                                                                                                    |
| <pre>idm_recon-assoc-entry_merged-query_page- assoc-entries</pre>                   | Timer | Rate of individual paged recon association entry queries during a merged query.  More than one page of entries might be requested to build a single page of merged results.                                                                                  |
| <pre>idm_recon-assoc-entry_merged-query_query- source</pre>                         | Timer | Rate of source object retrieval via query when merging source objects to recon association entries.                                                                                                    |
| <pre>idm_recon-assoc-entry_merged-query_query- target</pre>                         | Timer | Rate of target object retrieval via query when merging target objects to recon association entries.                                                                                                    |
| <pre>idm_recon_association-persistence{recon- id=reconId,operation=operation}</pre> | Timer | The time taken to persist association data. The <i>operation</i> can be source, target, or amendsource, depending on whether data is being produced for a source-phase or target-phase recon association, or to amend the association for a specific source. |
| idm_recon_id_queries_phase_seconds                                                  | Timer | Rate of executions of the id query phase of a reconciliation, and time taken to perform this operation.                                                                                                    |
| idm_recon_seconds                                                                   | Timer | Rate of executions of a full reconciliation, and time taken to perform this operation.                                                                                                    |
| idm_recon_source_phase_page_seconds                                                 | Timer | Rate of pagination executions of the source phase of a reconciliation, and time taken to perform this operation.                                                                                                    |
| idm_recon_source_phase_seconds                                                      | Timer | Rate of executions of the source phase of a reconciliation, and time taken to perform this operation.                                                                                                    |
| idm_recon_target_phase_seconds                                                      | Timer | Rate of executions of the target phase of a reconciliation, and time taken to perform this operation.                                                                                                    |

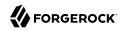

| <b>Prometheus Metric Name</b>                                                                                                    | Туре  | Description                                                                                                    |
|----------------------------------------------------------------------------------------------------|-------|----------------------------------------------------------------------------------------------------|
| <pre>idm_repo_adhoc-expression_relationship_ seconds{operation=operation, repo_ type=repo-type}</pre>                                          | Timer | Rate of filtered queries (using native query expressions) on the relationship table. This metric measures the time spent making the query (in ms), and the number of times the query is invoked.                                                                                                    |
| <pre>idm_repo_adhoc-filter_relationship_ seconds{operation=operation, repo_ type=repo-type}</pre>                                              | Timer | Rate of filtered queries (using the queryFilter parameter) on the relationship table. This metric measures the time spent making the query (in ms), and the number of times the query is invoked.                                                                                                    |
| <pre>idm_repo_execute_ seconds{operation=create_properties,repo_ type=repo-type,resource_mapping=resource- mapping}</pre>                      | Timer | Rate of execution time on the JDBC database for the create_properties operations. This operation is performed for every generic object create when it persists the searchable properties. The rate measured here does not include the time taken to obtain a connection to the database from the connection pool. The physical connections to the database have already been established inside the connection pool. |
| <pre>idm_repo_execute_ seconds{operation=operation,repo_ type=repo-type,resource_mapping=resource- mapping}</pre>                              | Timer | Rate of execution time on the JDBC database for CRUD operations. This rate does not include the time taken to obtain a connection to the database from the connection pool. The physical connections to the database have already been established inside the connection pool.                                                                                                    |
| <pre>idm_repo_execute_ seconds{operation="query", queryType=queryFilter queryId,repo_ type=repo-type,resource_mapping=resource- mapping}</pre> | Timer | Rate of execution time on the JDBC database for queries (either queryFilter or queryId). This rate does not include the time taken to obtain a connection to the database from the connection pool. The physical connections to the database have already been established inside the connection pool.                                                                                                    |
| <pre>idm_repo_get_connection_seconds{repo_ type=repo-type}</pre>                                                                               | Timer | Rate of retrievals of a repository connection.                                                                                                    |
| <pre>idm_repo_jdbc_cache_objecttypes_ count{event="hit miss",type=resource- mapping</pre>                                                      | Count | Counts the usage statistics of the objecttypeid cache, which maps an object type to its objecttypeid. The expected count is a small number of misses (sometimes, only one) and the remainder of hits.                                                                                                    |

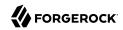

| <b>Prometheus Metric Name</b>                                                                                                    | Туре  | Description                                                                                                    |
|----------------------------------------------------------------------------------------------------|-------|----------------------------------------------------------------------------------------------------|
| <pre>idm_repo_jdbc_relationship_edge_execute_<br/>seconds{joinedToVertex&gt;</pre>                                                                | Timer | Time (ms) spent running the Edge->Vertex relationship join query on the database and collecting the result set. |
| <pre>idm_repo_jdbc_relationship_execute_ seconds</pre>                                                                                            | Timer | Rate of relationship graph query execution times.                                                               |
| <pre>idm_repo_jdbc_relationship_process_ seconds</pre>                                                                                            | Timer | Rate of relationship graph query result processing times.                                                       |
| <pre>idm_repo_rawqueryid_credential_queryId_ seconds</pre>                                                                                        | Timer | Rate of executions of a query with queryId at a repository level, and time taken to perform this operation.     |
| <pre>idm_repo_relationship_ count{operation=operation,origin_ type=origin_type,repo_type=repo_type, stage=stage}</pre>                            | Timer | Time (ms) spent in the various phases to retrieve relationship expanded data referenced by queried objects.     |
| <pre>idm_repo_relationship_ seconds{operation=operation,repo_ type=repo-type}</pre>                                                               | Timer | Rate of CRUDPAQ operations to a repository datasource for a generic/explicit/relationship mapped table.         |
| <pre>idm_repo_seconds{action_name=action-name, command=command,operation=operation,repo_ type=repo-type,resource_mapping=resource- mapping}</pre> | Timer | Rate of actions to a repository datasource for a generic/explicit mapped table.                                 |
| <pre>idm_repo_seconds{operation=operation, repo_type=repo-type,resource_ mapping=resource-mapping}</pre>                                          | Timer | Rate of initiations of a CRUDPAQ operation to a repository datasource.                                          |
| <pre>idm_router_path-name_action_action-type_ seconds</pre>                                                                                       | Timer | Rate of actions over the router, and time taken to perform this operation.                                      |
| <pre>idm_router_path-name_create_seconds</pre>                                                                                                    | Timer | Rate of creates over the router, and time taken to perform this operation.                                      |
| <pre>idm_router_path-name_delete_seconds</pre>                                                                                                    | Timer | Rate of deletes over the router, and time taken to perform this operation.                                      |
| <pre>idm_router_path-name_patch_seconds</pre>                                                                                                    | Timer | Rate of patches over the router, and time taken to perform this operation.                                      |
| <pre>idm_router_path-name_query_ queryExpression_seconds</pre>                                                                                    | Timer | Rate of queries with queryExpression completed over the router, and time taken to perform this operation.       |
| <pre>idm_router_path-name_query_queryFilter_ seconds</pre>                                                                                        | Timer | Rate of queries with queryFilter completed over the router, and time taken to perform this operation.           |
| <pre>idm_router_path-name_read_seconds</pre>                                                                                                    | Timer | Rate of reads over the router, and time taken to perform this operation.                                        |
| <pre>idm_router_path-name_update_seconds</pre>                                                                                                    | Timer | Rate of updates over the router, and time taken to perform this operation.                                      |

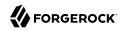

| <b>Prometheus Metric Name</b>                                                                           | Туре    | Description                                                                                                    |
|----------------------------------------------------------------------------------------------------|---------|----------------------------------------------------------------------------------------------------|
| <pre>idm_scheduler_job_store_repo_ seconds{operation=operation,scheduler_ objectscheduler-object}</pre> | Timer   | Time spent storing scheduled jobs in the repository.                                                                                                    |
| <pre>idm_scheduler_ seconds{operation=operation,type=type}</pre>                                        | Timer   | Execution rate of scheduler requests.                                                                                                    |
| <pre>idm_script_script-name_request-type</pre>                                                          | Timer   | Rate of calls to a script and time taken to complete.                                                                                                    |
| idm_selfservice_user_password_reset                                                                     | Summary | Count of all successful user self-service password resets.                                                                                                    |
| <pre>idm_selfservice_user_ registration{provider=provider, reg_ type=registration-type}</pre>           | Summary | Count of all successful user self-service registrations by registration type and provider.                                                                                                    |
| <pre>idm_selfservice_user_registration{reg_ type=registration-type}</pre>                               | Summary | Count of all successful user self-service registrations by registration type.                                                                                                    |
| idm_sync_create_object_seconds                                                                          | Timer   | Rate of requests to create an object on the target, and the time taken to perform this operation.                                                                                                    |
| <pre>idm_sync_delete_target_seconds</pre>                                                               | Timer   | Rate of requests to delete an object on the target, and the time taken to perform this operation.                                                                                                    |
| <pre>idm_sync_objectmapping_seconds{mapping_ name=mapping-name}</pre>                                   | Timer   | Rate of configurations applied to a mapping.                                                                                                    |
| <pre>idm_sync_queue_acquire{mapping_ name=mapping-name, action=action}</pre>                            | Timer   | Rate of acquisition of queued synchronization events from the queue.                                                                                                    |
| <pre>idm_sync_queue_discard{mapping_ name=mapping-name, action=action}</pre>                            | Timer   | Rate of deletion of synchronization events from the queue.                                                                                                    |
| <pre>idm_sync_queue_execution{mapping_ name=mapping-name, action=action}</pre>                          | Timer   | Rate at which queued synchronization operations are executed.                                                                                                    |
| <pre>idm_sync_queue_failed{mapping_ name=mapping-name, action=action}</pre>                             | Summary | Number of queued synchronization operations that failed.                                                                                                    |
| <pre>idm_sync_queue_poll_pending_ events{mapping_name=mapping-name}</pre>                               | Timer   | The latency involved in polling for synchronization events.                                                                                                    |
| <pre>idm_sync_queue_precondition_ failed{mapping_name=mapping-name,   action=action}</pre>              | Summary | Number of queued synchronization events that were acquired by another node in the cluster.                                                                                                    |
| <pre>idm_sync_queue_rejected_ executions{mapping_name=mapping-name,     action=action}</pre>            | Summary | Number of queued synchronization events that were rejected because the backing thread-pool queue was at full capacity and the thread-pool had already allocated its maximum configured number of threads. |

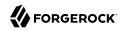

| <b>Prometheus Metric Name</b>                                                                                                    | Туре    | Description                                                                                                    |
|----------------------------------------------------------------------------------------------------|---------|----------------------------------------------------------------------------------------------------|
| <pre>idm_sync_queue_release_for_retry{mapping_ name=mapping-name, action=action}</pre>                                                                                                    | Timer   | Times the release of queued synchronization events after a failure and before exceeding the retry count.                                                                                                    |
| <pre>idm_sync_queue_release{mapping_ name=mapping-name, action=action}</pre>                                                                                                    | Timer   | Rate at which queued synchronization events are released.                                                                                                    |
| <pre>idm_sync_queue_submit{mapping_ name=mapping-name, action=action}</pre>                                                                                                    | Timer   | Rate of insertion of synchronization events into the queue.                                                                                                    |
| idm_sync_raw_read_object_seconds                                                                                                    | Timer   | Rate of reads of an object.                                                                                                    |
| <pre>idm_sync_source_assess_situation_seconds</pre>                                                                                                    | Timer   | Rate of assessments of a synchronization situation.                                                                                                    |
| <pre>idm_sync_source_correlate_target_seconds</pre>                                                                                                    | Timer   | Rate of correlations between a target and a given source, and time taken to perform this operation.                                                                                                    |
| <pre>idm_sync_source_determine_action_seconds</pre>                                                                                                    | Timer   | Rate of determinations done on a synchronization action based on its current situation.                                                                                                    |
| idm_sync_source_perform_action_seconds                                                                                                    | Timer   | Rate of completions of an action performed on a synchronization operation.                                                                                                    |
| idm_sync_target_assess_situation_seconds                                                                                                    | Timer   | Rate of assessments of a target situation.                                                                                                    |
| <pre>idm_sync_target_determine_action_seconds</pre>                                                                                                    | Timer   | Rate of determinations done on a target action based on its current situation.                                                                                                    |
| idm_sync_target_perform_action_seconds                                                                                                    | Timer   | Rate of completions of an action performed on a target sync operation.                                                                                                    |
| idm_sync_update_target_seconds                                                                                                    | Timer   | Rate of requests to update an object on the target, and the time taken to perform this operation.                                                                                                    |
| <pre>idm_user_login{user_type=user-type}</pre>                                                                                                    | Summary | Count of all successful logins by user type.                                                                                                    |
| <pre>idm_user_login_total{provider=provider, user_type=user-type}</pre>                                                                                                    | Summary | Count of all successful logins by user type and provider.                                                                                                    |
| <pre>idm_virtual_properties_ from_relationships{virtual_ properties=calculated-virtual-properties,     traversal_depthX=traversal-origin- resource-collection and traversal     relationship,not_found}</pre>                     | Summary | Number of 404 responses encountered when querying the resource_collection/relationship_field specified in the traversal_depthX tag for the most recent X. X corresponds to the relationship field sequence.                              |
| <pre>idm_virtual_properties_ from_relationships{virtual_ properties=calculated-virtual-properties,     traversal_depthX=traversal-origin- resource-collection and traversal     relationship, unsatisfied_temp_ constraint}</pre> | Summary | Number of edges skipped due to an unsatisfied temporal constraint on either the edge or the referred-to vertex. Encountered when querying the resource collection and relationship field at the traversal_depthX tag for the most recent |

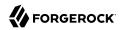

| <b>Prometheus Metric Name</b>                                                                                                    | Туре  | Description                                                                                                    |
|----------------------------------------------------------------------------------------------------|-------|----------------------------------------------------------------------------------------------------|
|                                                                                                    |       | X. X corresponds to the relationship field sequence.                                                                                                    |
| <pre>idm_virtual_properties_ from_relationships{virtual_ properties=calculated-virtual-properties,   traversal_depthX=traversal-origin- resource-collection and traversal   relationship}</pre> | Timer | Time spent traversing relationship fields to calculate the specified virtual properties. The managed objects linked to by the traversal relationship fields define a tree, whose root is the virtual property host. This object tree is traversed depth-first, with the traversal_depthX corresponding to the latency involved with each relationship traversal. Traversal_depth0 corresponds to the first relationship field traversed. Because the tree is traversed depth-first, traversal_depthX will subsume all of the traversal latencies for all traversal_depth Y, where Y>X. X corresponds to the relationship field sequence. |

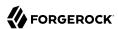

## **IDM Glossary**

correlation query A correlation query specifies an expression that matches existing

entries in a source repository to one or more entries in a target repository. A correlation query might be built with a script, but it is not the same as a correlation script. For more information, see "Correlating Source Objects With Existing Target Objects" in the

Synchronization Guide.

correlation script A correlation script matches existing entries in a source repository,

and returns the IDs of one or more matching entries on a target repository. While it skips the intermediate step associated with a correlation query, a correlation script can be relatively complex, based

on the operations of the script.

entitlement An entitlement is a collection of attributes that can be added to a user

entry via roles. As such, it is a specialized type of assignment. A user or device with an entitlement gets access rights to specified resources.

An entitlement is a property of a managed object.

JCE Java Cryptographic Extension, which is part of the Java Cryptography

Architecture, provides a framework for encryption, key generation,

and digital signatures.

JSON JavaScript Object Notation, a lightweight data interchange format

based on a subset of JavaScript syntax. For more information, see the

JSON site.

JSON Pointer A JSON Pointer defines a string syntax for identifying a specific value

within a ISON document. For information about ISON Pointer syntax,

see the JSON Pointer RFC.

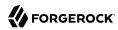

JWT JSON Web Token. As noted in the JSON Web Token draft IETF Memo,

"JSON Web Token (JWT) is a compact URL-safe means of representing claims to be transferred between two parties." For IDM, the JWT is

associated with the JWT\_SESSION authentication module.

managed object An object that represents the identity-related data managed by IDM.

Managed objects are configurable, JSON-based data structures that IDM stores in its pluggable repository. The default configuration of a managed object is that of a user, but you can define any kind of

managed object, for example, groups or roles.

mapping A policy that is defined between a source object and a target object

during reconciliation or synchronization. A mapping can also define a trigger for validation, customization, filtering, and transformation of

source and target objects.

OSGi A module system and service platform for the Java programming

language that implements a complete and dynamic component model. For more information, see What is OSGi? Currently, only the Apache

Felix container is supported.

reconciliation During reconciliation, comparisons are made between managed

objects and objects on source or target systems. Reconciliation can result in one or more specified actions, including, but not limited to,

synchronization.

resource An external system, database, directory server, or other source of

identity data to be managed and audited by the identity management

system.

REST Representational State Transfer. A software architecture style for

exposing resources, using the technologies and protocols of the World Wide Web. REST describes how distributed data objects, or resources,

can be defined and addressed.

role IDM distinguishes between two distinct role types - provisioning roles

and authorization roles. For more information, see "Managed Roles"

in the Object Modeling Guide.

source object In the context of reconciliation, a source object is a data object

on the source system, that IDM scans before attempting to find a corresponding object on the target system. Depending on the defined mapping, IDM then adjusts the object on the target system (target

object).

synchronization The synchronization process creates, updates, or deletes objects on a

target system, based on the defined mappings from the source system.

Synchronization can be scheduled or on demand.

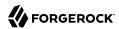

system object

A pluggable representation of an object on an external system. For example, a user entry that is stored in an external LDAP directory is represented as a system object in IDM for the period during which IDM requires access to that entry. System objects follow the same RESTful resource-based design principles as managed objects.

target object

In the context of reconciliation, a target object is a data object on the target system, that IDM scans after locating its corresponding object on the source system. Depending on the defined mapping, IDM then adjusts the target object to match the corresponding source object.